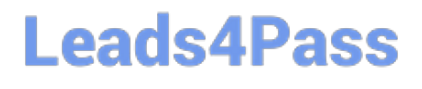

# **ASSOCIATE-CLOUD-ENGINEERQ&As**

### Associate Cloud Engineer

### **Pass Google ASSOCIATE-CLOUD-ENGINEER Exam with 100% Guarantee**

Free Download Real Questions & Answers **PDF** and **VCE** file from:

**https://www.leads4pass.com/associate-cloud-engineer.html**

### 100% Passing Guarantee 100% Money Back Assurance

Following Questions and Answers are all new published by Google Official Exam Center

**63 Instant Download After Purchase** 

- 63 100% Money Back Guarantee
- 365 Days Free Update
- 800,000+ Satisfied Customers

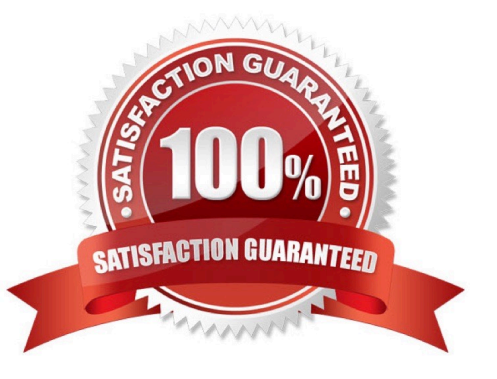

## **Leads4Pass**

#### **QUESTION 1**

You recently discovered that your developers are using many service account keys during their development process. While you work on a long term improvement, you need to quickly implement a process to enforce short-lived service account credentials in your company. You have the following requirements:

1.

All service accounts that require a key should be created in a centralized project called pj-sa.

2.

Service account keys should only be valid for one day.

You need a Google-recommended solution that minimizes cost. What should you do?

A. Implement a Cloud Run job to rotate all service account keys periodically in pj-sa. Enforce an org policy to deny service account key creation with an exception to pj-sa.

B. Implement a Kubernetes CronJob to rotate all service account keys periodically. Disable attachment of service accounts to resources in all projects with an exception to pj-sa.

C. Enforce an org policy constraint allowing the lifetime of service account keys to be 24 hours. Enforce an org policy constraint denying service account key creation with an exception on pj-sa.

D. Enforce a DENY org policy constraint over the lifetime of service account keys for 24 hours. Disable attachment of service accounts to resources in all projects with an exception to pj-sa.

Correct Answer: C

You can use an org policy to enforce a 24-hour lifetime for service account keys.

You can use an org policy to deny service account key creation, with an exception for the pj-sa project.

This is a Google-recommended solution and it is relatively inexpensive.

#### **QUESTION 2**

You\\'re using Deployment Manager to deploy your application to an autoscaled, managed instance group on Compute Engine. The application is a single binary, What is the fastest way to get the binary onto the instance, without introducing undue complexity?

A. When creating the instance template use the startup script metadata key to bootstrap the application.

B. Use a "golden image" that contains everything you need.

C. When creating the instance template, use the startup script metadata key to install Ansible. Have the instance run the play-book at startup to install the application.

D. Once the instance starts up, connect over SSH and install the application.

Correct Answer: A

## **Leads4Pass**

#### **QUESTION 3**

During a recent audit of your existing Google Cloud resources, you discovered several users with email addresses outside of your Google Workspace domain. You want to ensure that your resources are only shared with users whose email addresses match your domain. You need to remove any mismatched users, and you want to avoid having to audit your resources to identify mismatched users. What should you do?

A. Create a Cloud Scheduler task to regularly scan your projects and delete mismatched users.

B. Create a Cloud Scheduler task to regularly scan your resources and delete mismatched users.

C. Set an organizational policy constraint to limit identities by domain to automatically remove mismatched users.

D. Set an organizational policy constraint to limit identities by domain, and then retroactively remove the existing mismatched users

Correct Answer: D

https://cloud.google.com/resource-manager/docs/organization-policy/org-policy-constraints

This list constraint defines the set of domains that email addresses added to Essential Contacts can have.

By default, email addresses with any domain can be added to Essential Contacts.

The allowed/denied list must specify one or more domains of the form @example.com. If this constraint is active and configured with allowed values, only email addresses with a suffix matching one of the entries from the list of allowed

domains can be added in Essential Contacts.

This constraint has no effect on updating or removing existing contacts.

constraints/essentialcontacts.allowedContactDomains

#### **QUESTION 4**

A colleague handed over a Google Cloud Platform project for you to maintain. As part of a security checkup, you want to review who has been granted the Project Owner role. What should you do?

A. In the console, validate which SSH keys have been stored as project-wide keys.

B. Navigate to Identity-Aware Proxy and check the permissions for these resources.

C. Enable Audit Logs on the IAM and admin page for all resources, and validate the results.

D. Use the command gcloud projects get-iam-policy to view the current role assignments.

Correct Answer: D

Correct Answer is (D):

A simple approach would be to use the command flags available when listing all the IAM policy for a given project. For instance, the following command:

## **Leads4Pass**

`gcloud projects get-iam-policy \$PROJECT\_ID --flatten="bindings[].members" --format="table(bindings.members)" --filter="bindings.role:roles/owner"`

outputs all the users and service accounts associated with the role `roles/owner\\' in the project in question.

https://groups.google.com/g/google-cloud-dev/c/Z6sZs7TvygQ?pli=1

#### **QUESTION 5**

You are running an application on multiple virtual machines within a managed instance group and have autoscaling enabled. The autoscaling policy is configured so that additional instances are added to the group if the CPU utilization of instances goes above 80%. VMs are added until the instance group reaches its maximum limit of five VMs or until CPU utilization of instances lowers to 80%. The initial delay for HTTP health checks against the instances is set to 30 seconds. The virtual machine instances take around three minutes to become available for users. You observe that when the instance group autoscales, it adds more instances then necessary to support the levels of end-user traffic. You want to properly maintain instance group sizes when autoscaling. What should you do?

A. Set the maximum number of instances to 1.

- B. Decrease the maximum number of instances to 3.
- C. Use a TCP health check instead of an HTTP health check.
- D. Increase the initial delay of the HTTP health check to 200 seconds.

Correct Answer: D

The virtual machine instances take around three minutes to become available for users.

[ASSOCIATE-CLOUD-](https://www.leads4pass.com/associate-cloud-engineer.html)[ENGINEER Practice Test](https://www.leads4pass.com/associate-cloud-engineer.html)

[ASSOCIATE-CLOUD-](https://www.leads4pass.com/associate-cloud-engineer.html)[ENGINEER Study Guide](https://www.leads4pass.com/associate-cloud-engineer.html) [ASSOCIATE-CLOUD-](https://www.leads4pass.com/associate-cloud-engineer.html)[ENGINEER Exam](https://www.leads4pass.com/associate-cloud-engineer.html) **[Questions](https://www.leads4pass.com/associate-cloud-engineer.html)**